# **Stručný obsah**

## Úvod 25

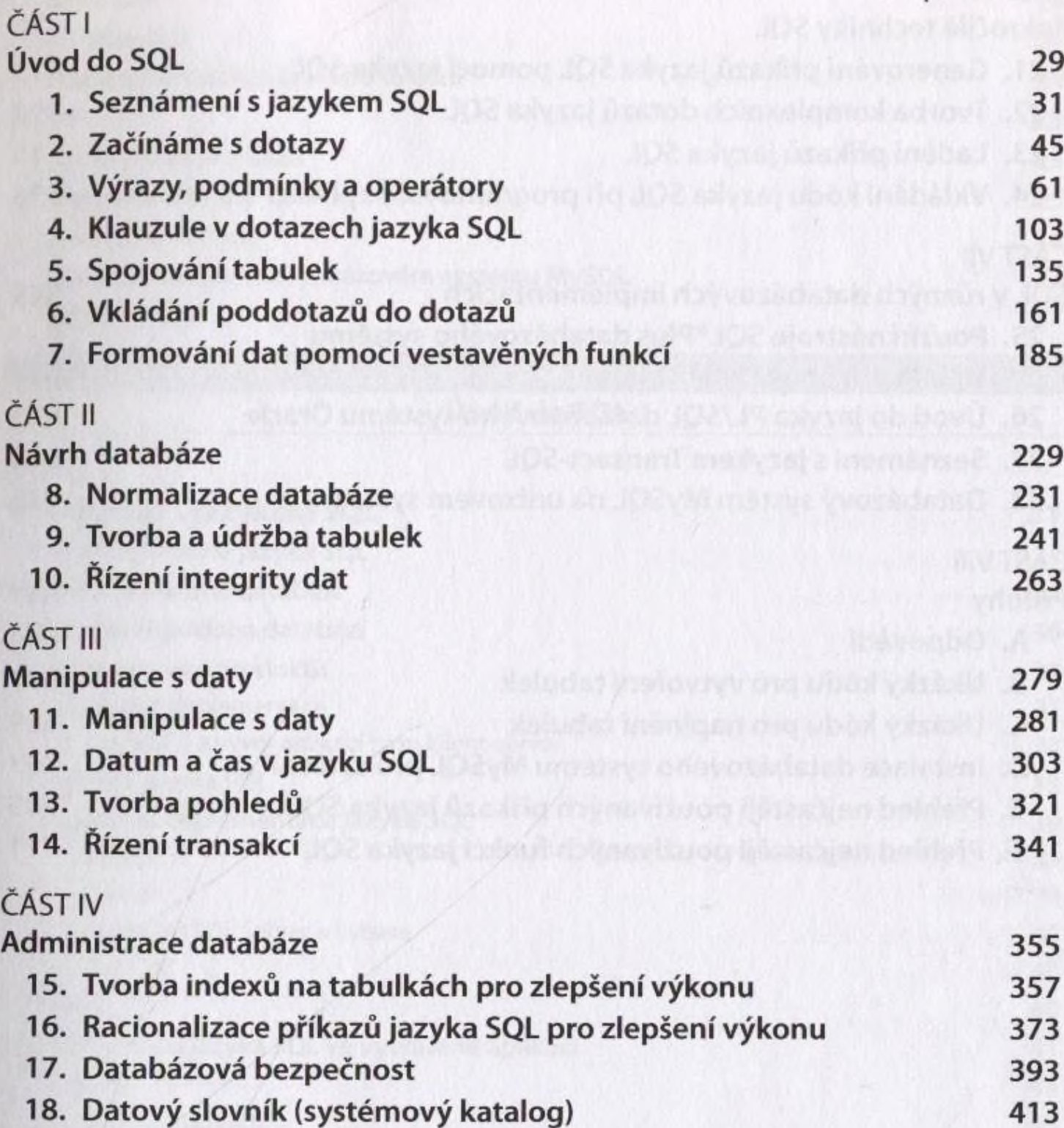

**Stručný obsah**

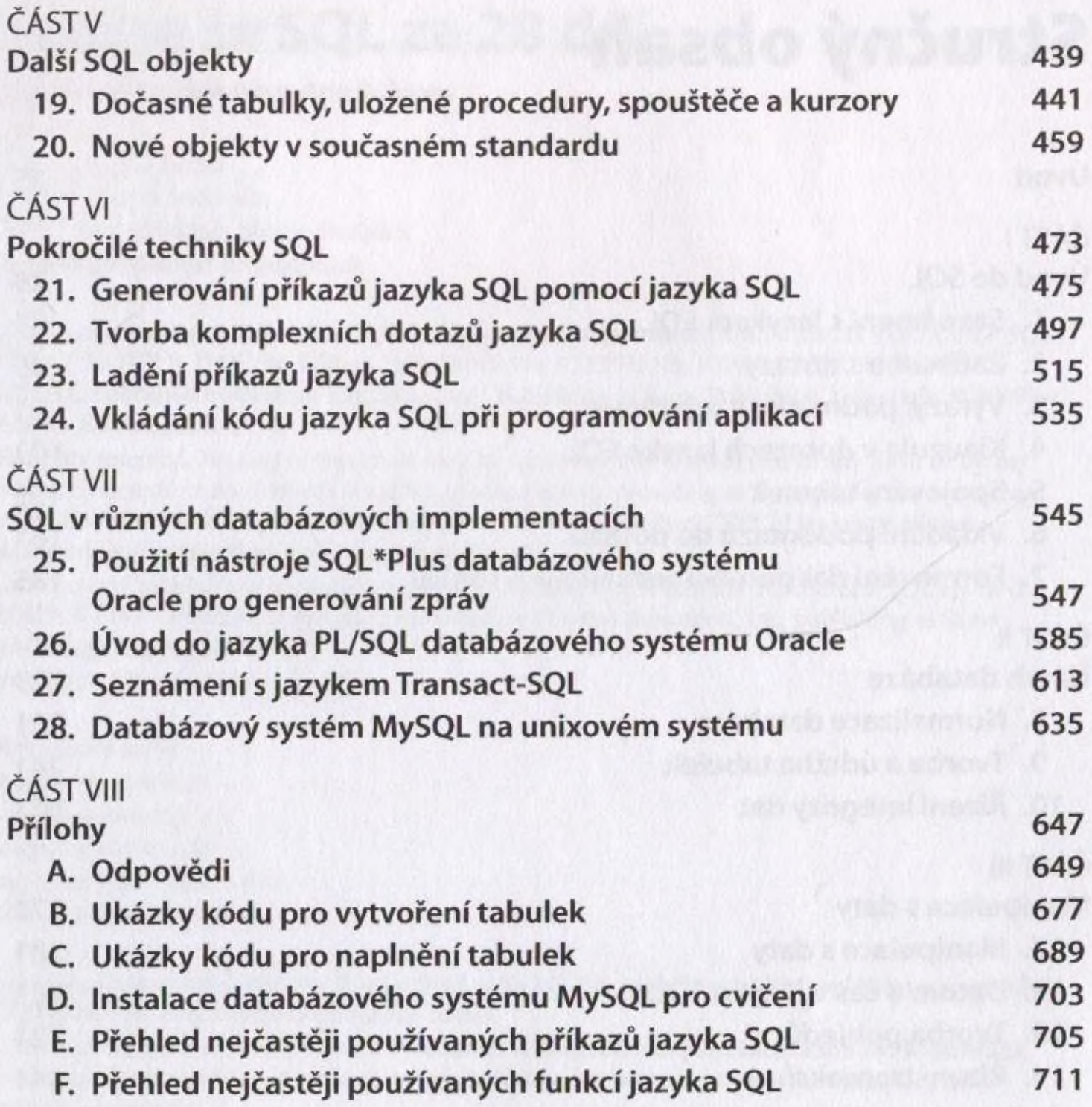

# **Obsah**

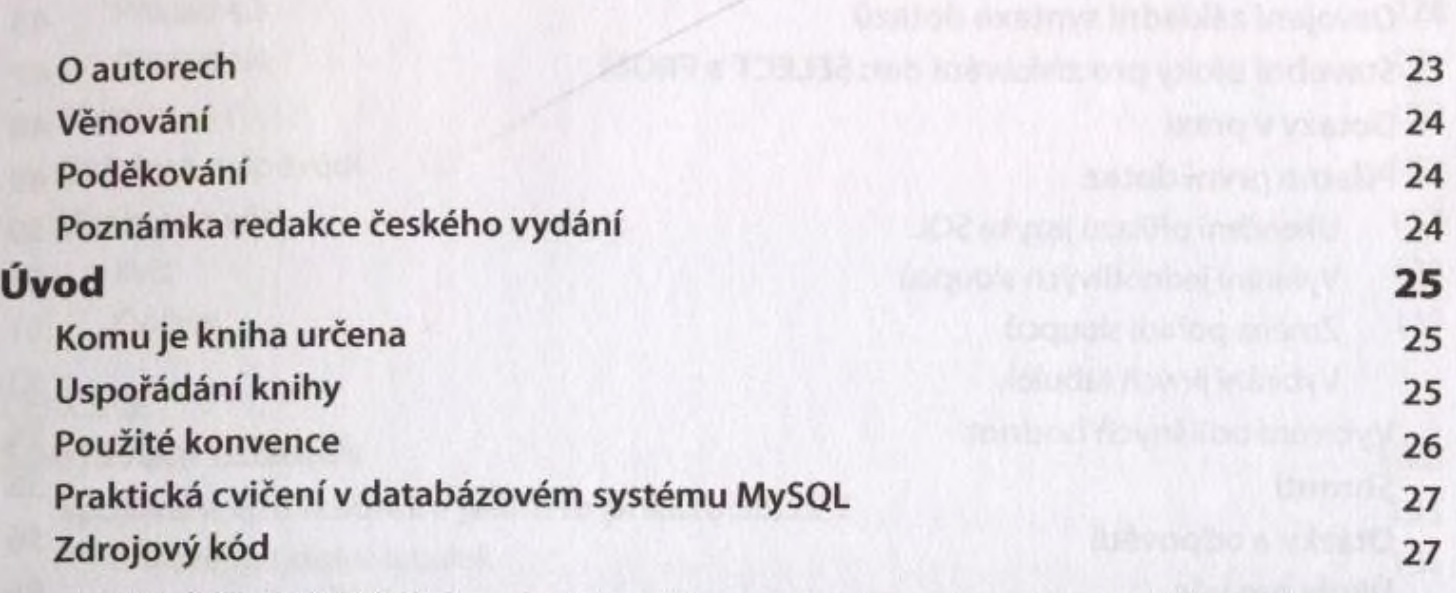

## ČÁSTI Úvod do SQL

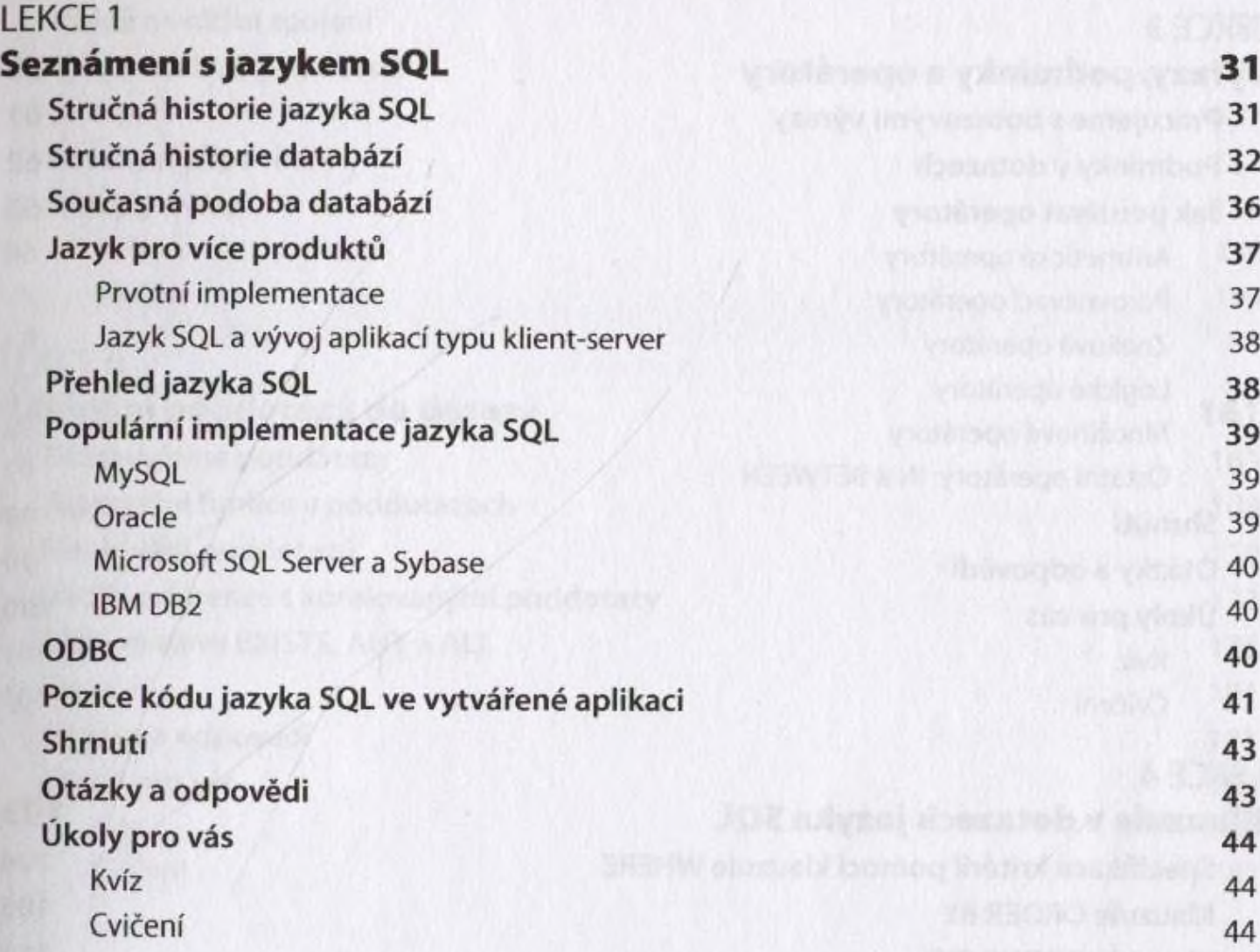

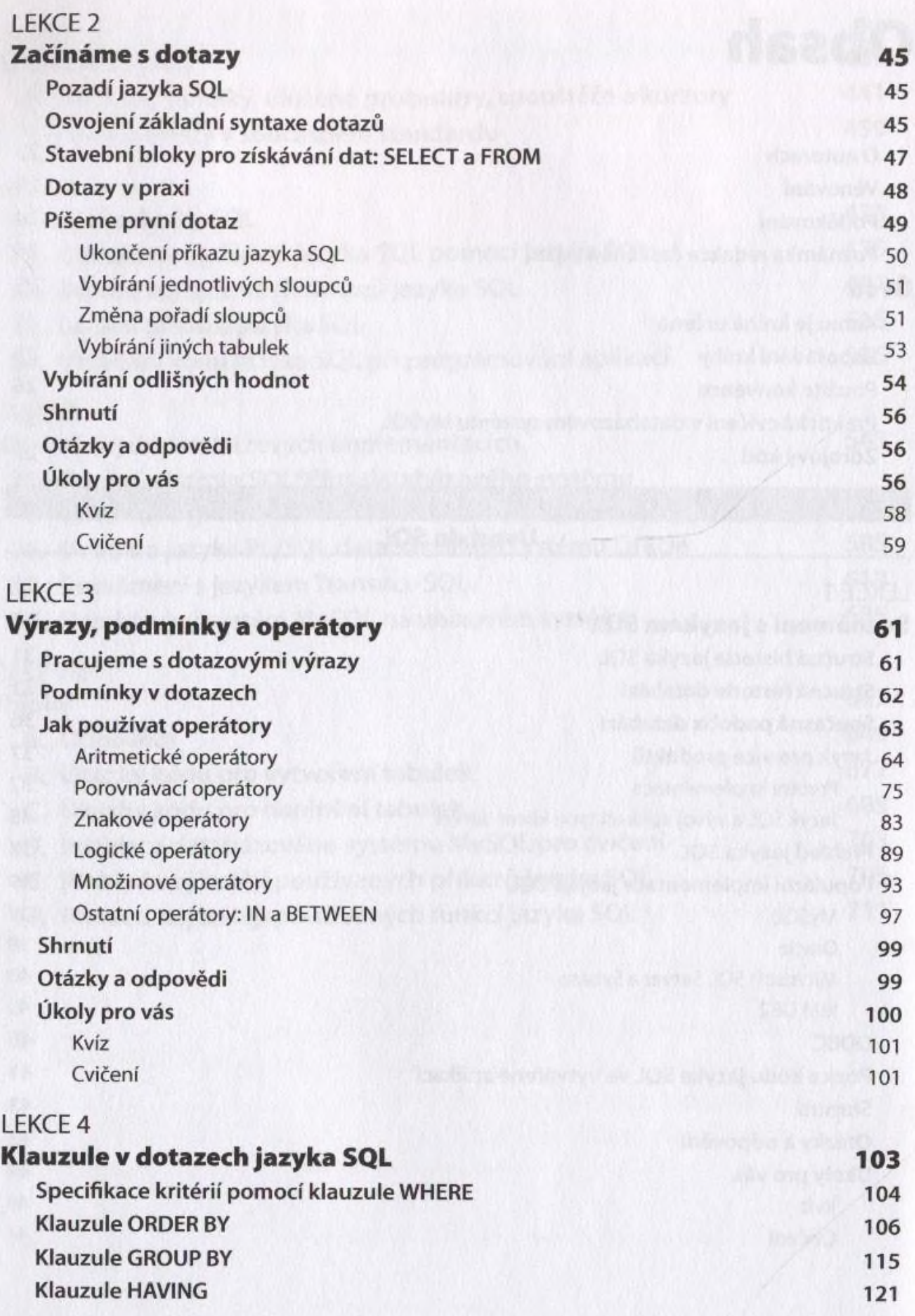

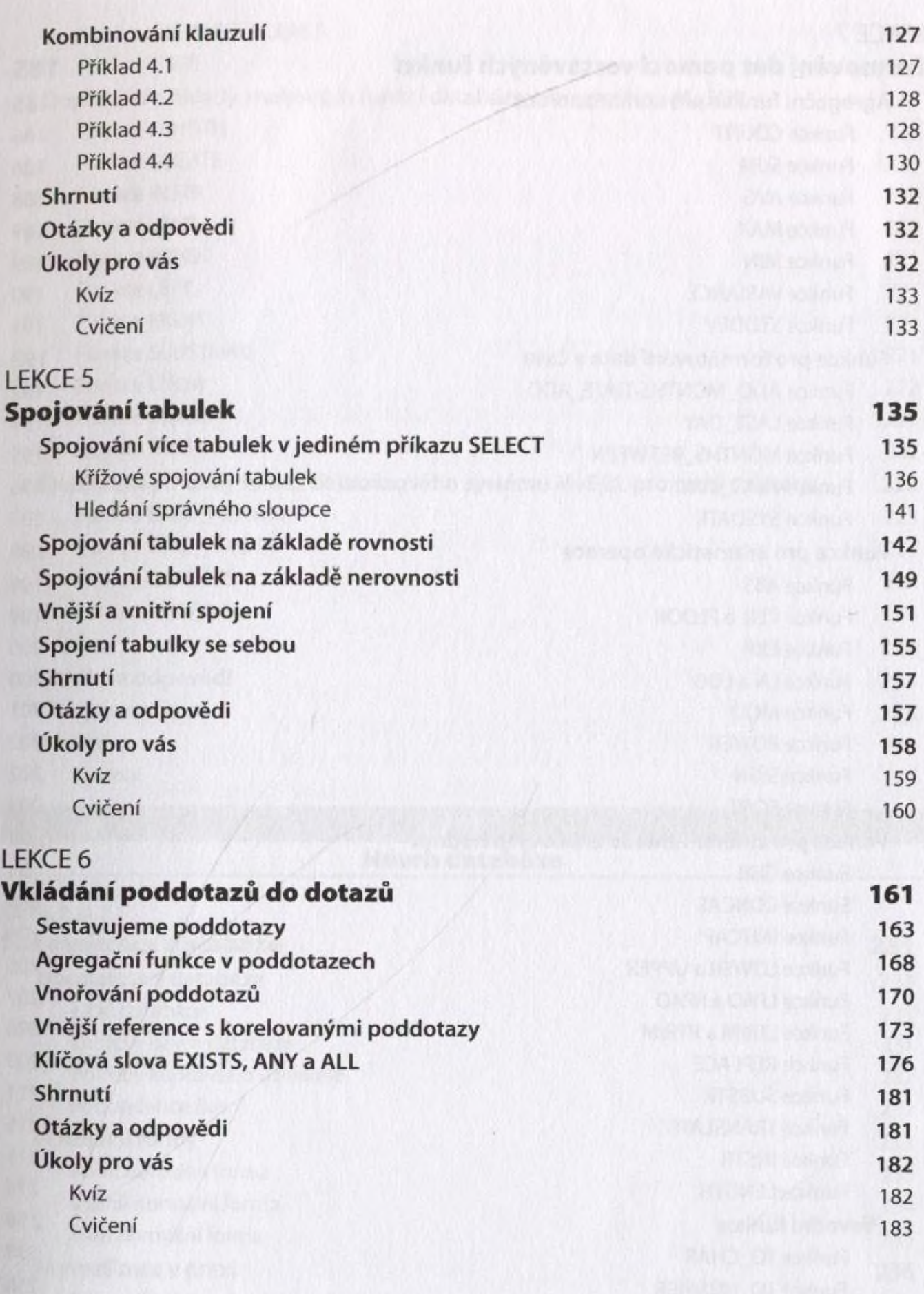

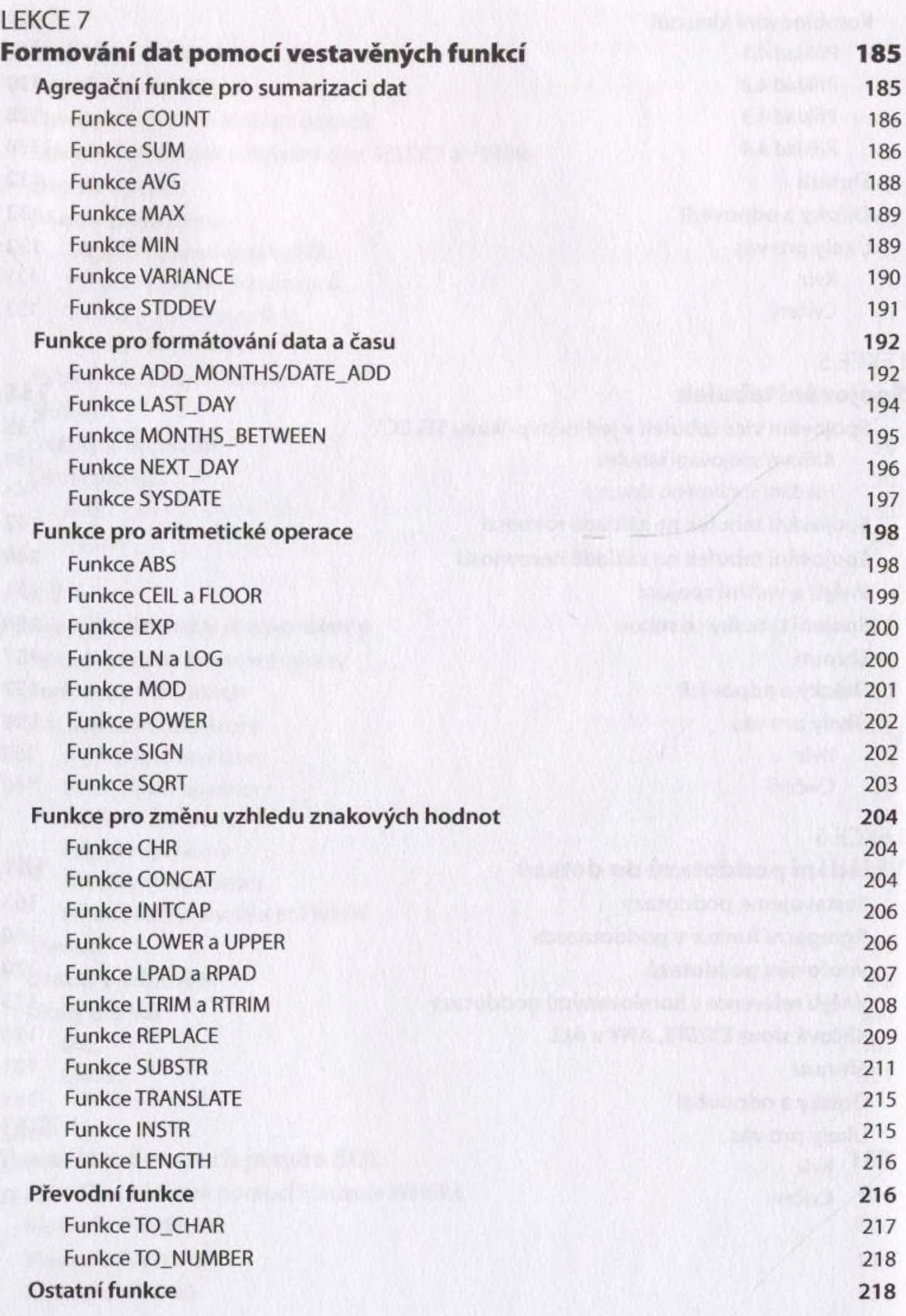

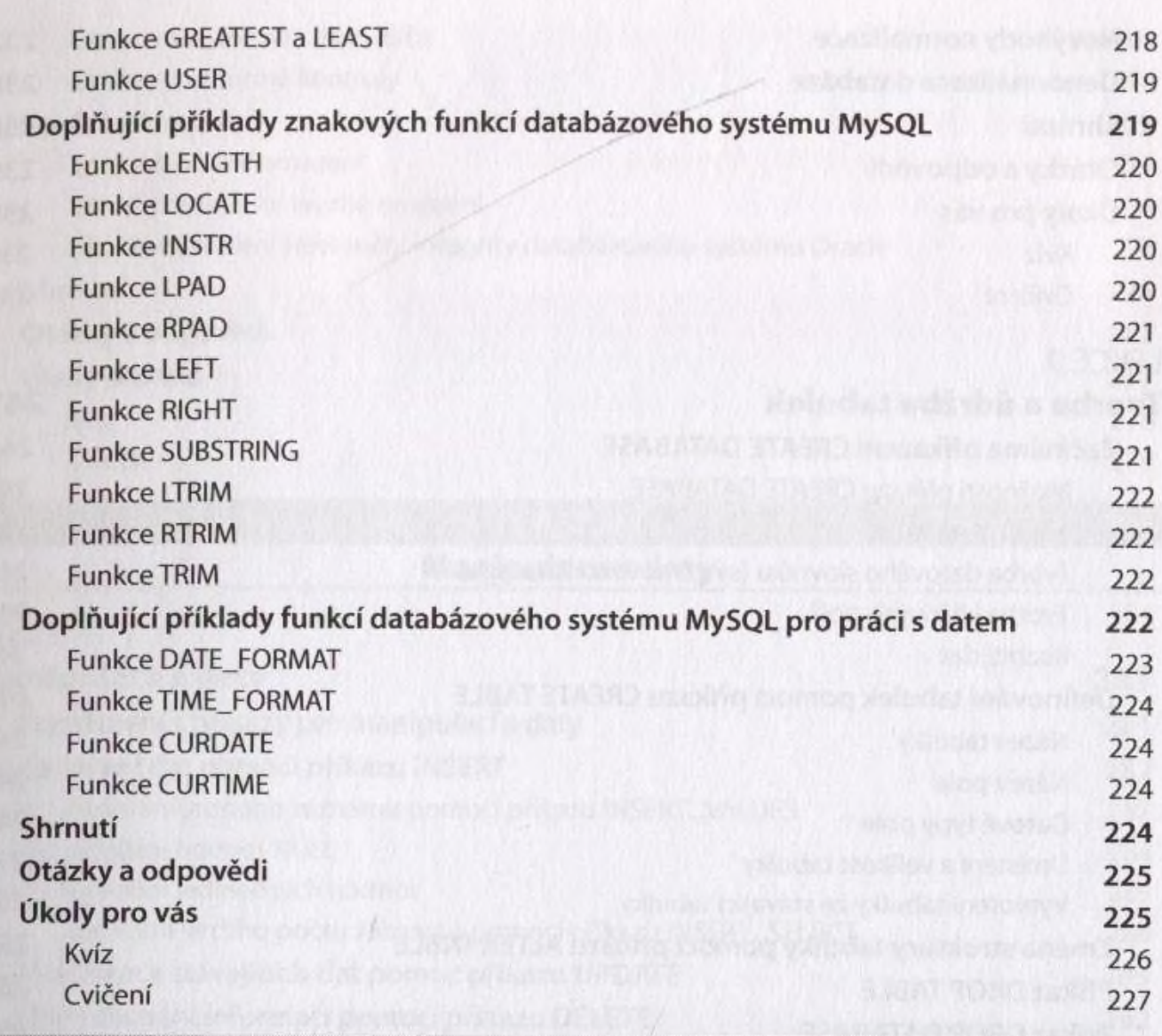

<span id="page-6-0"></span>ČÁST II

## **Návrh databáze**

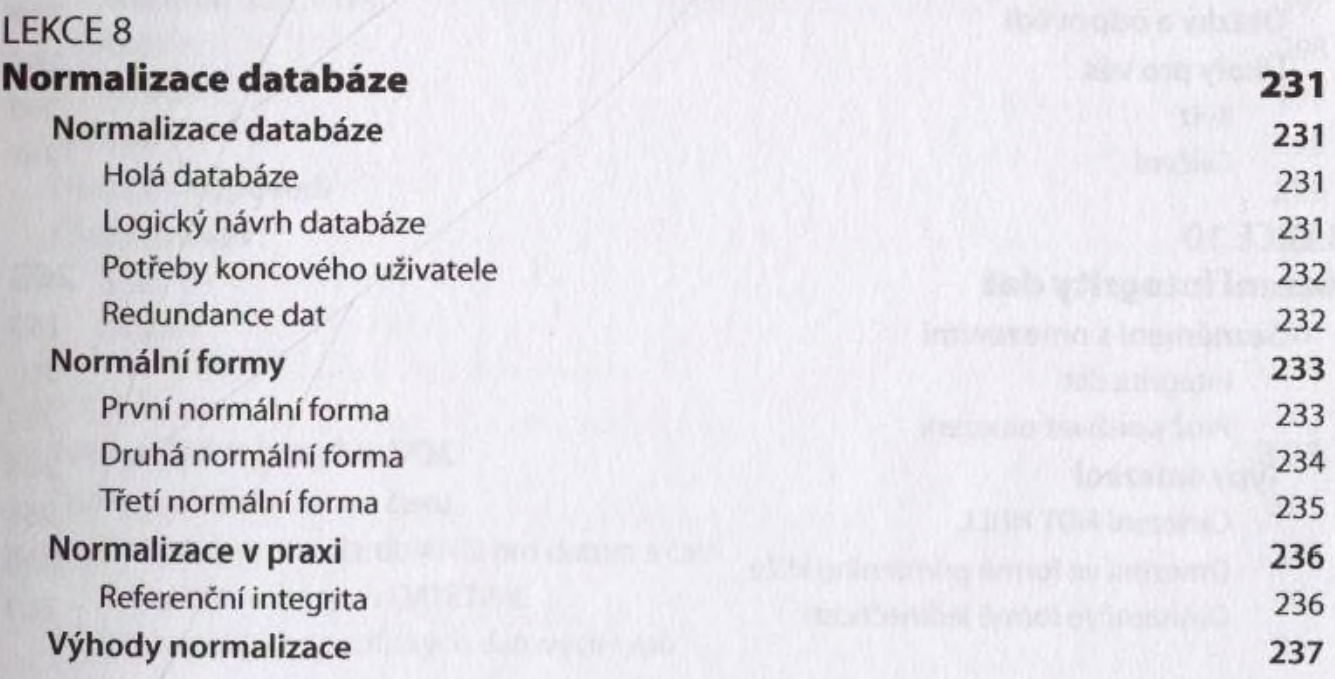

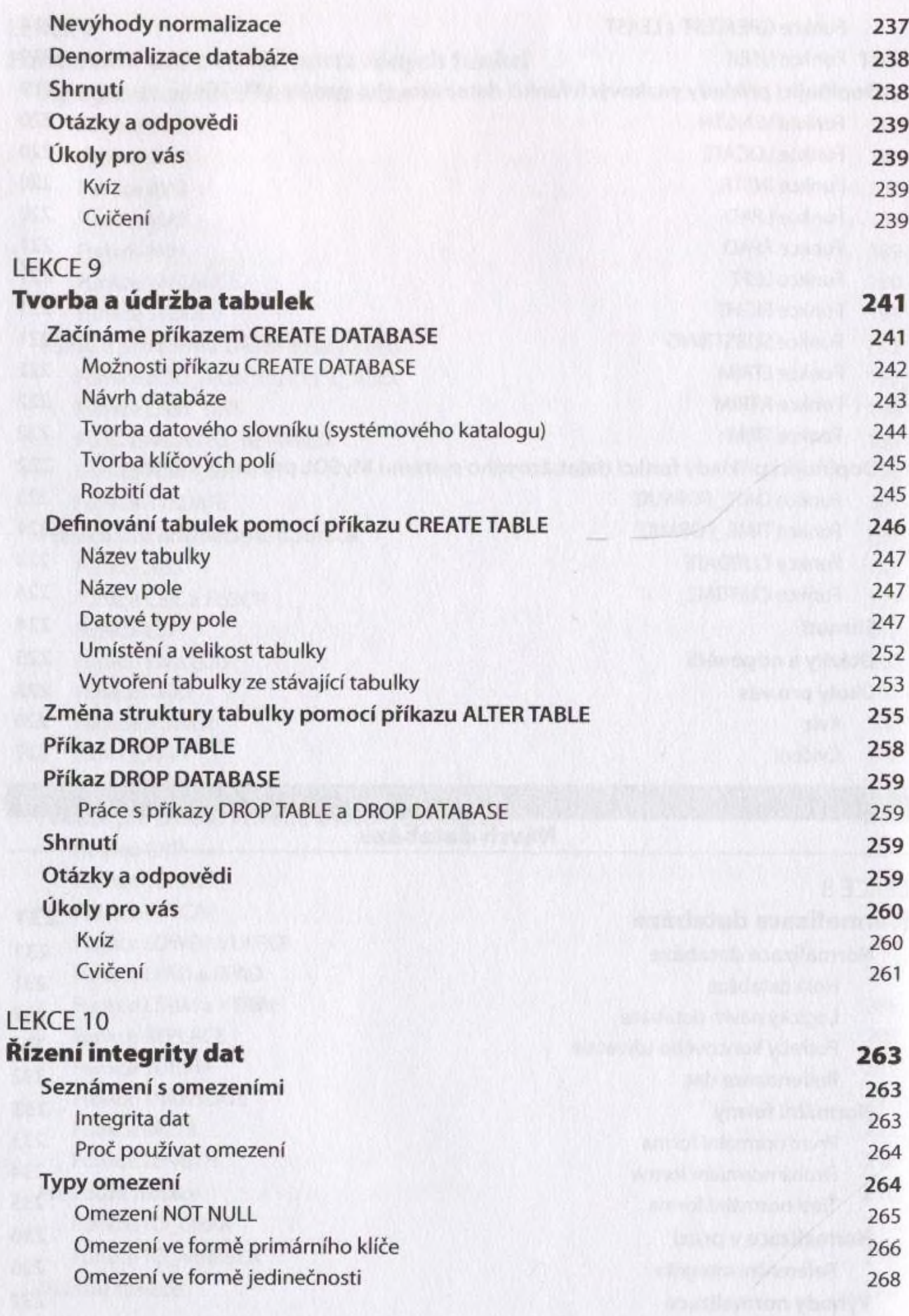

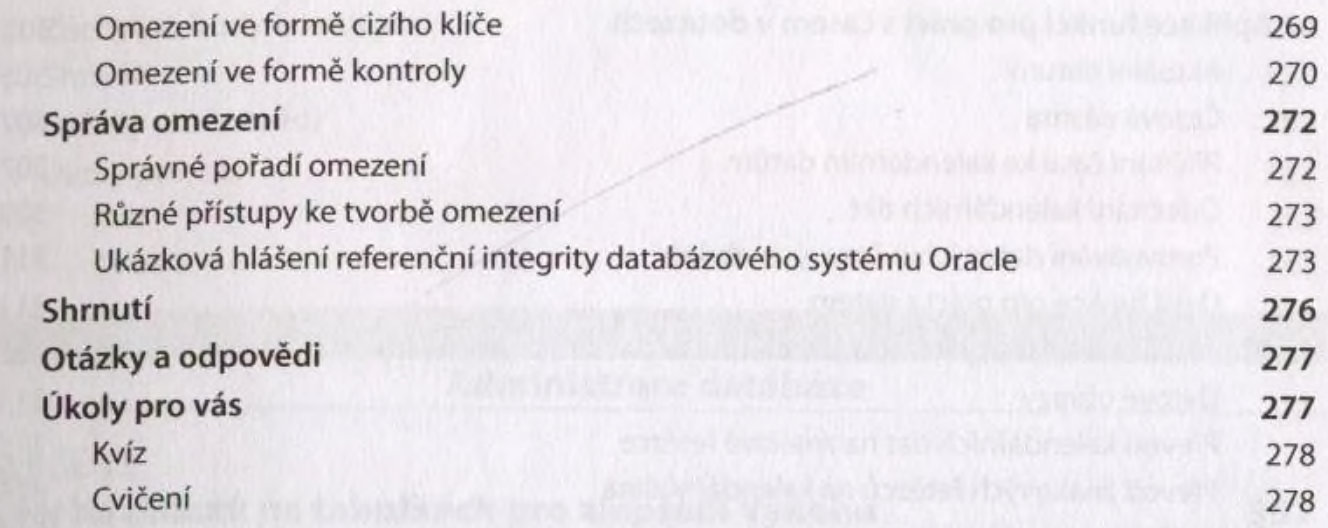

I

#### ČÁST lil **Manipulace s daty**

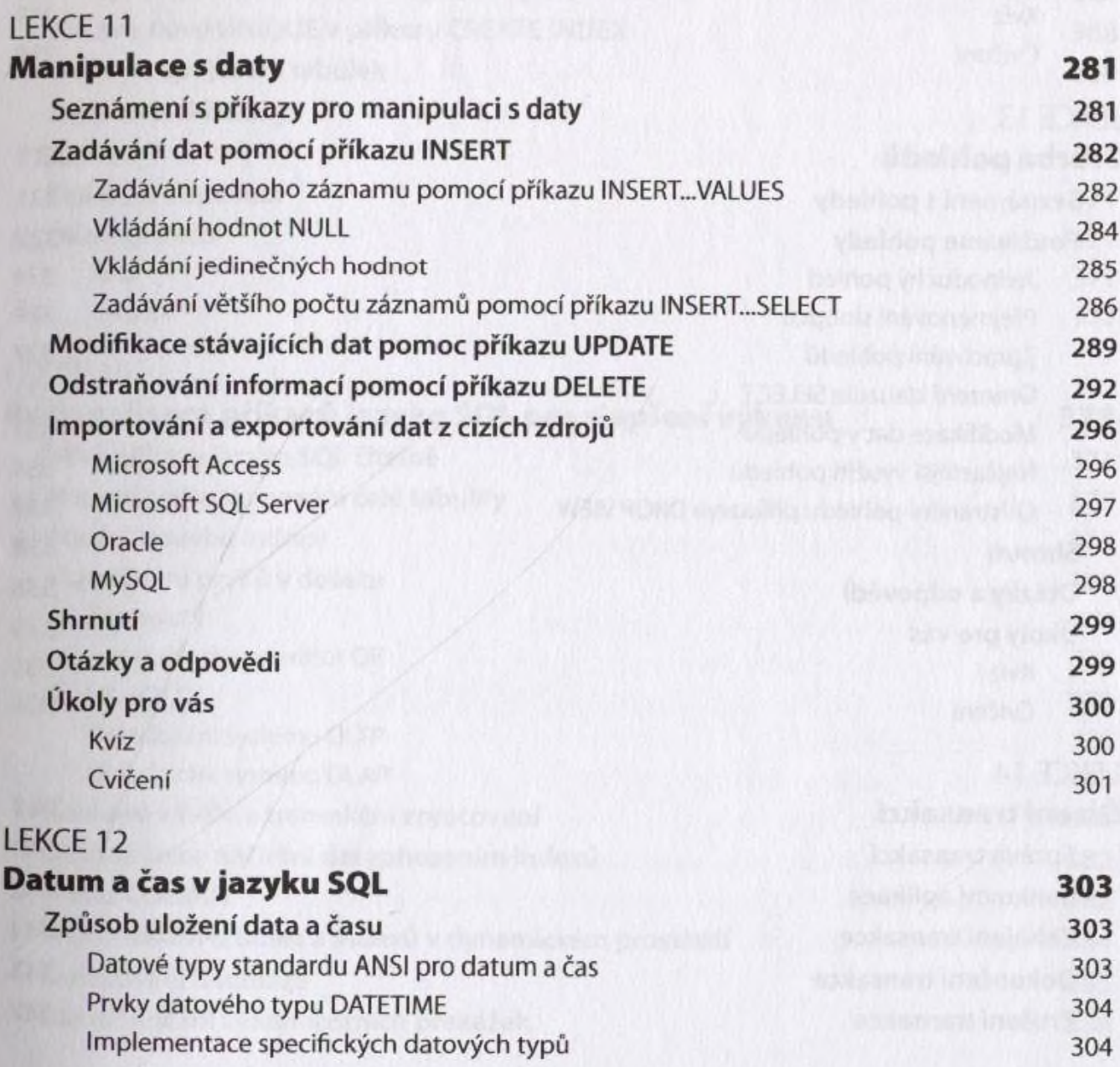

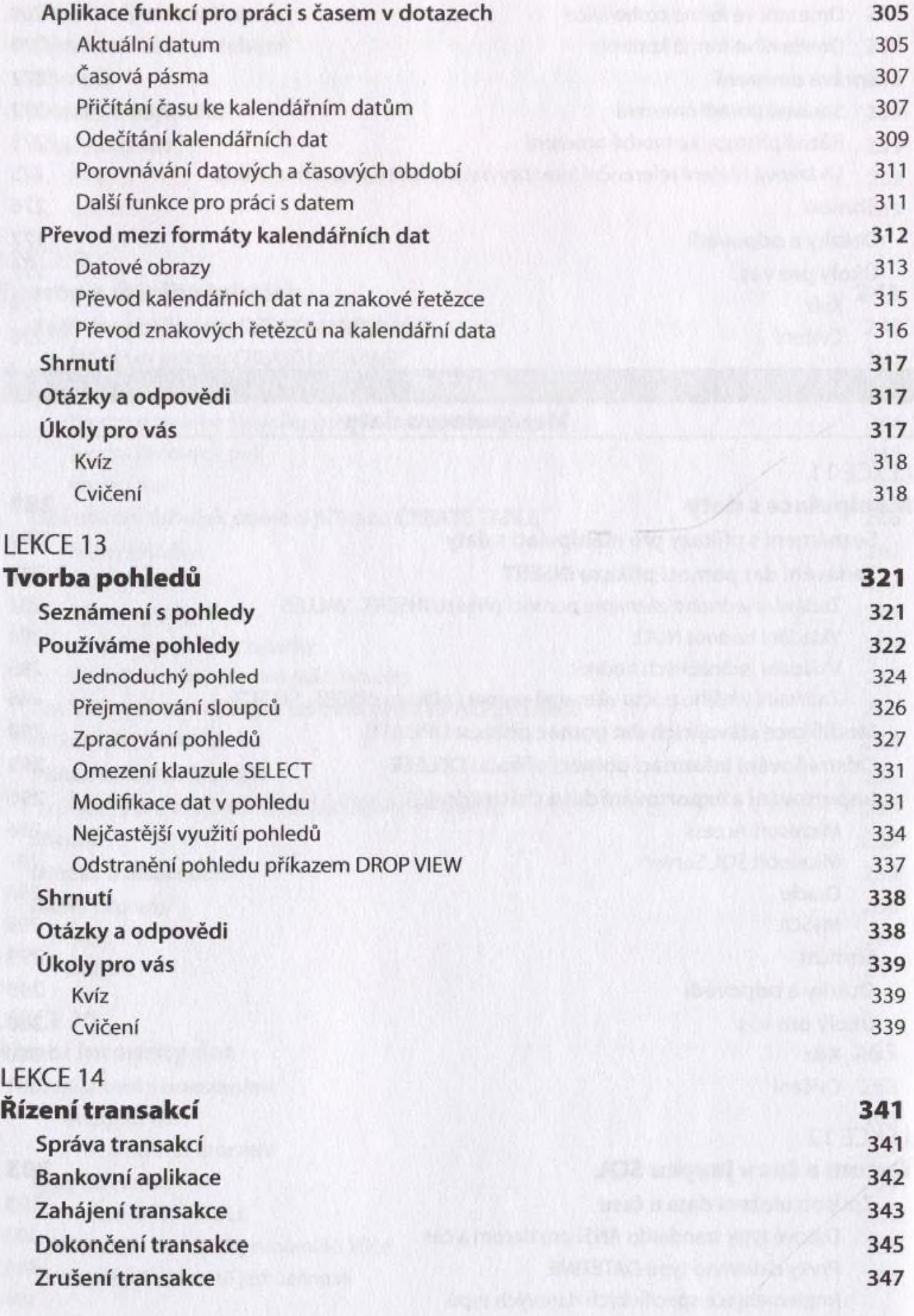

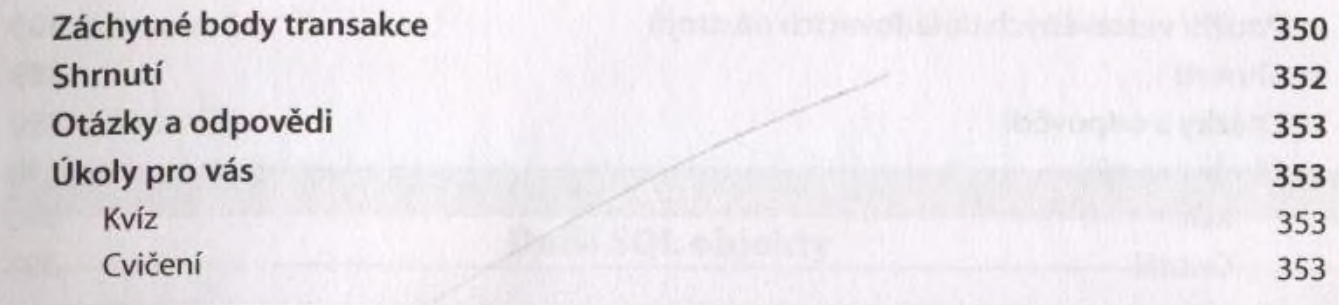

ČÄST IV

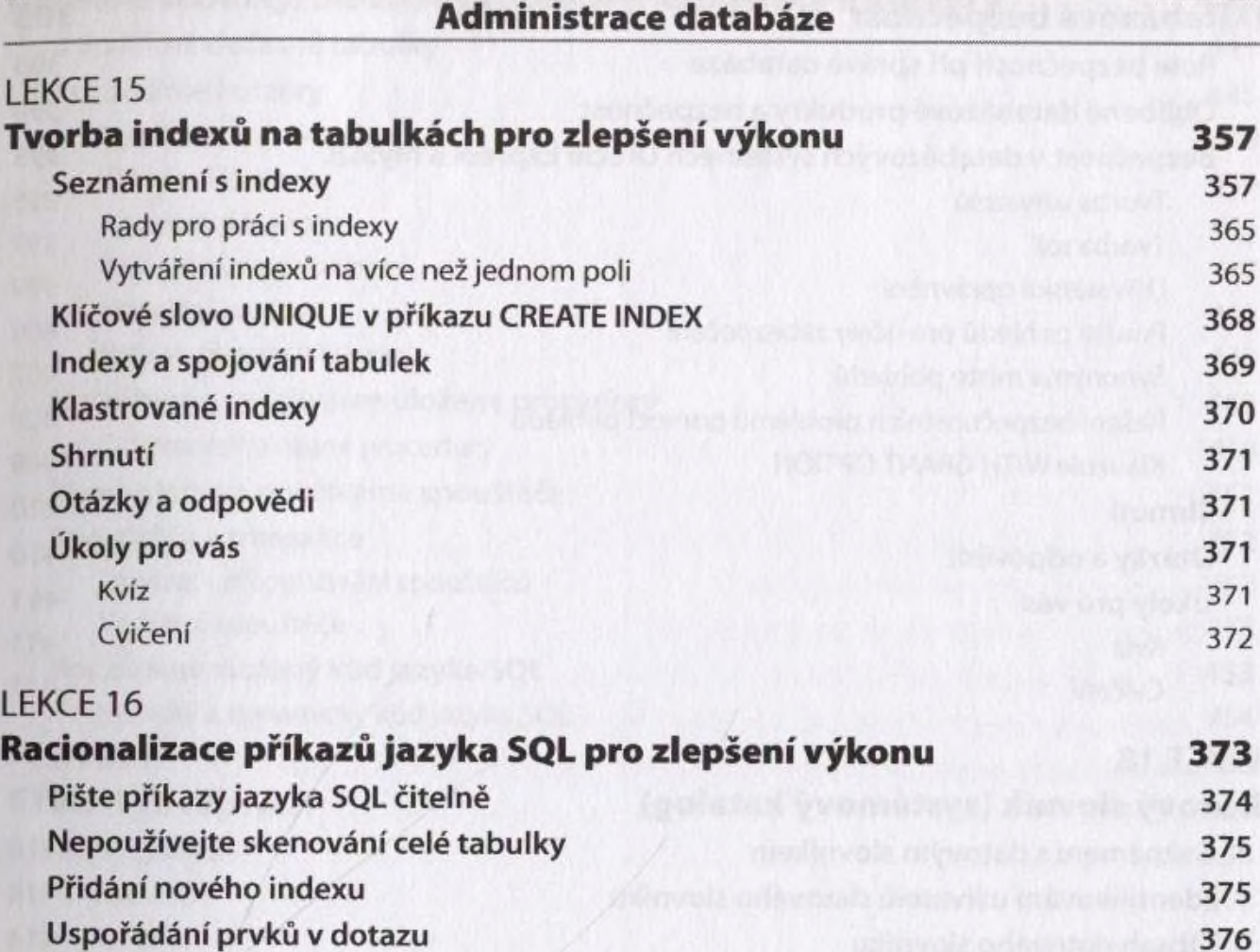

Procedury 378

Nepoužívejte operátor OR 378

#### **OLAP a OLTP 379**

Dolaďování systému OLTP 380 Dolaďování systému OLAP 380

## **Dávkové zátěže a transakční zpracování 380**

**Optimalizace načítání dat zahozením indexů 382 Příkaz COMMIT 382 Přestavování tabulek a indexů v dynamickém prostředí 384 Dolaďování databáze 385 Identifikování výkonnostních překážek 388**

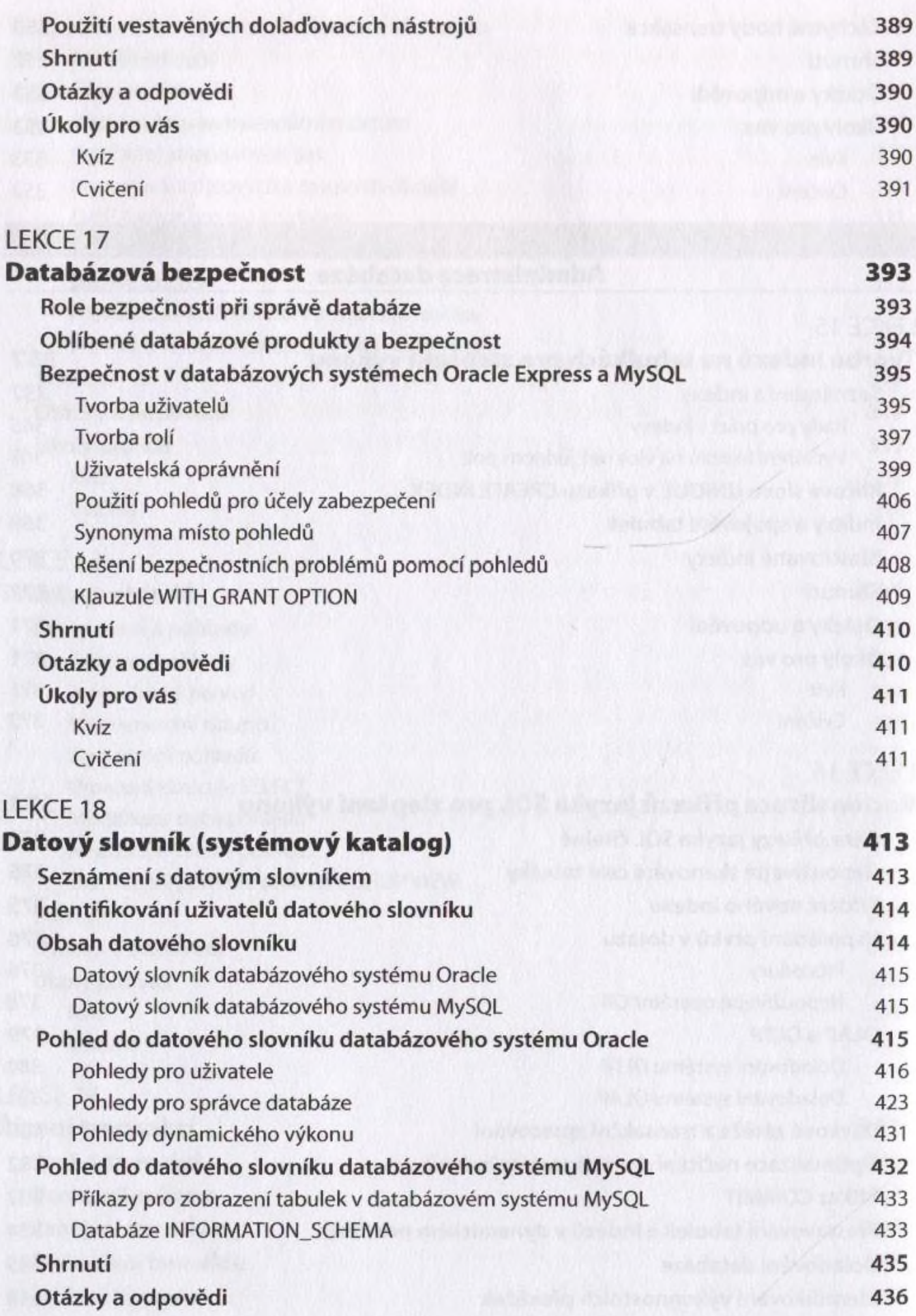

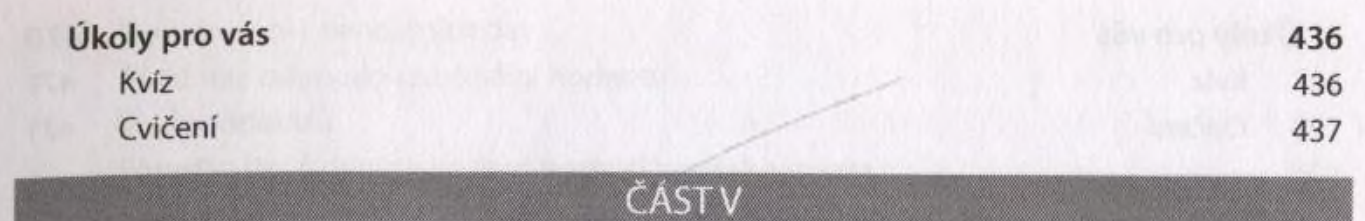

### **\_\_\_\_\_\_\_ \_\_Další SQL objekty**

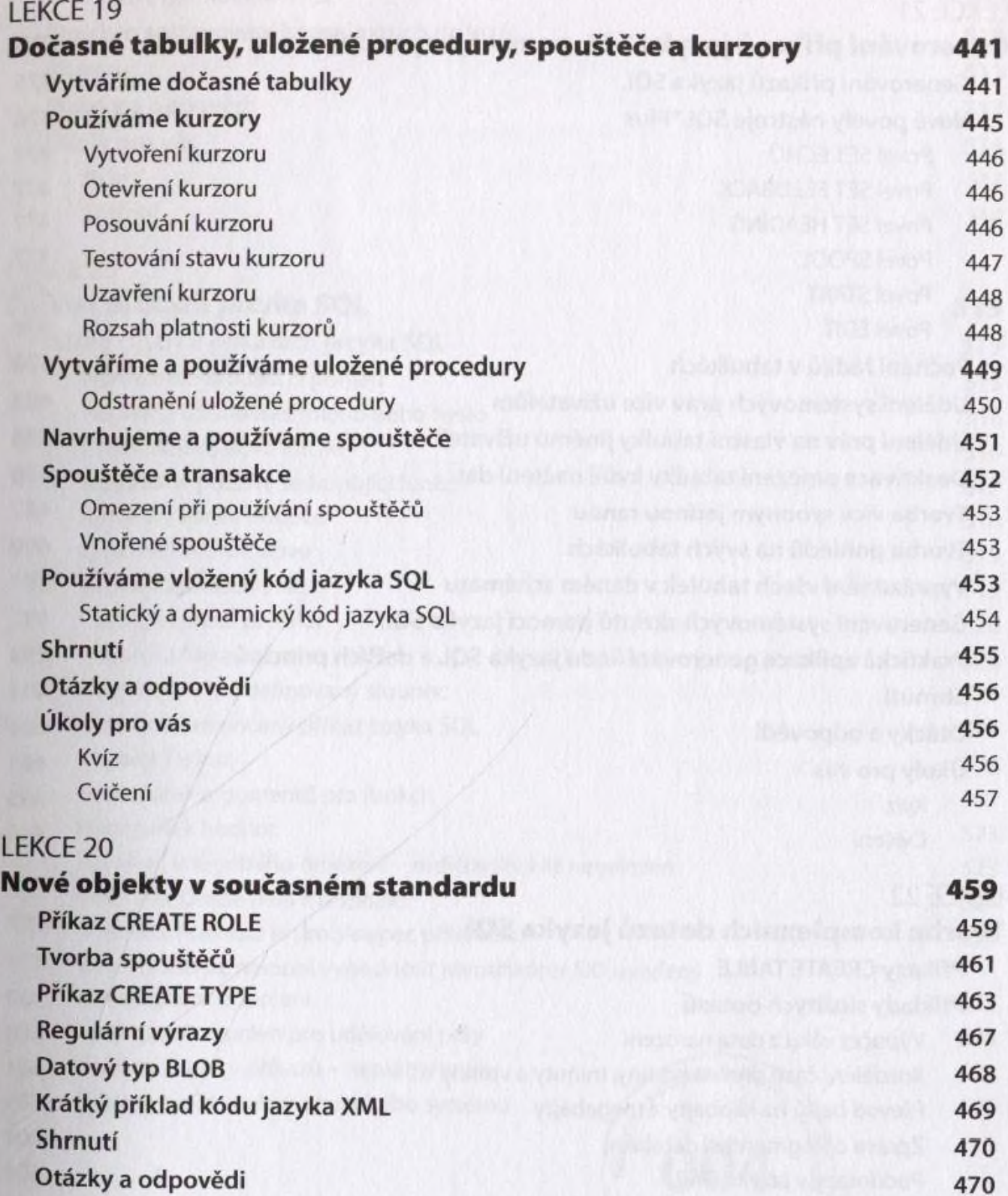

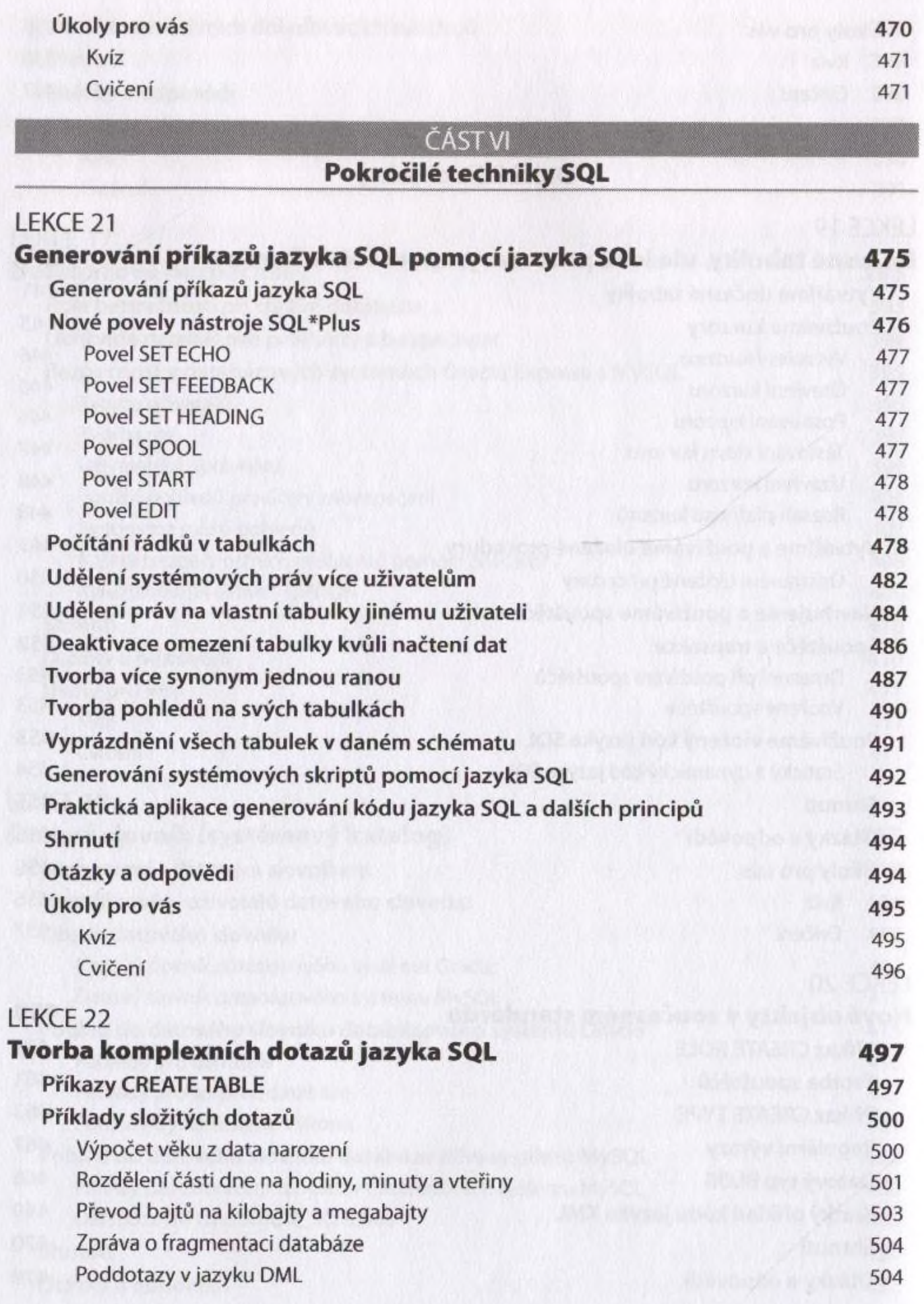

<span id="page-14-0"></span>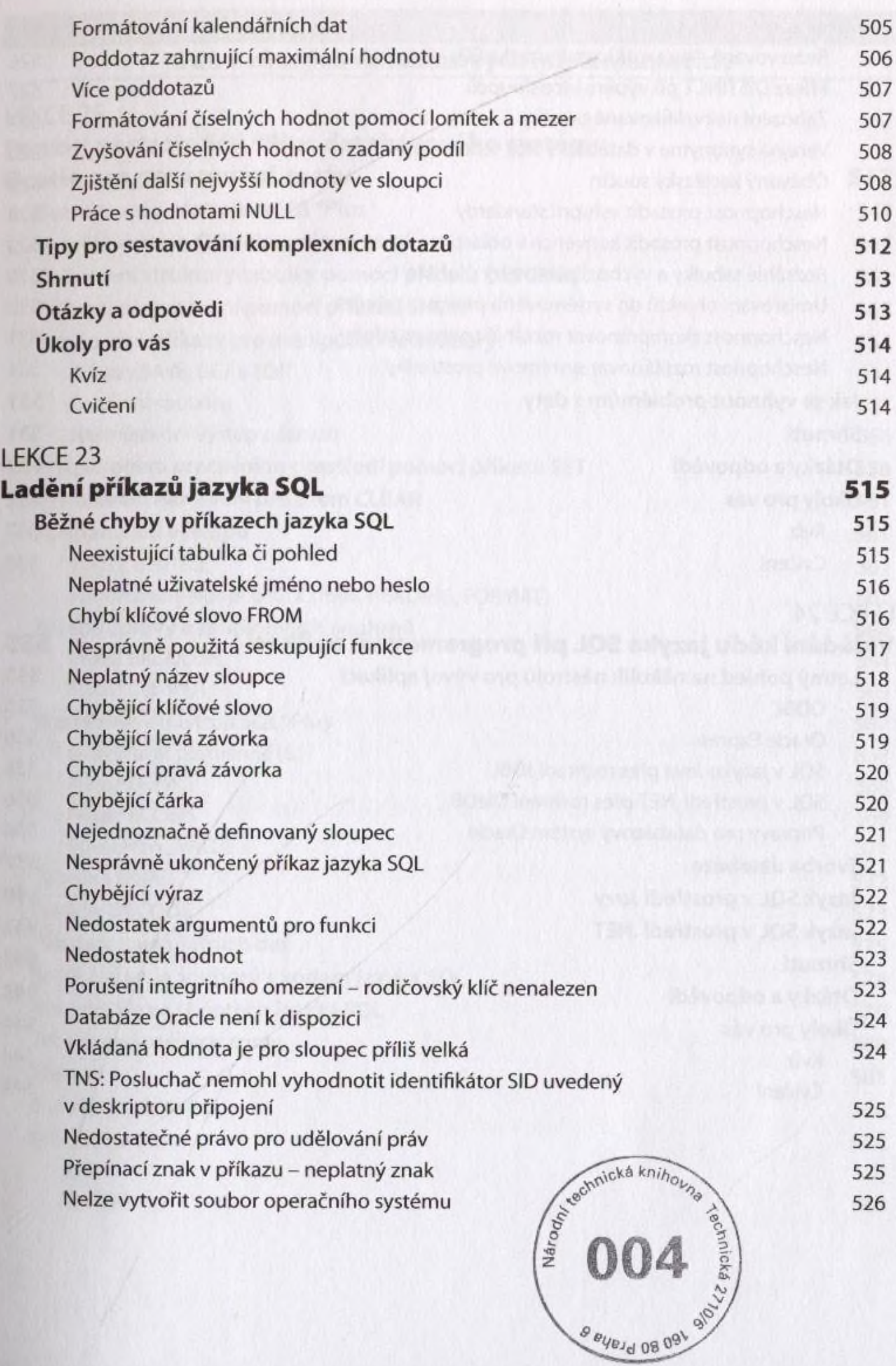

I

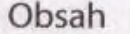

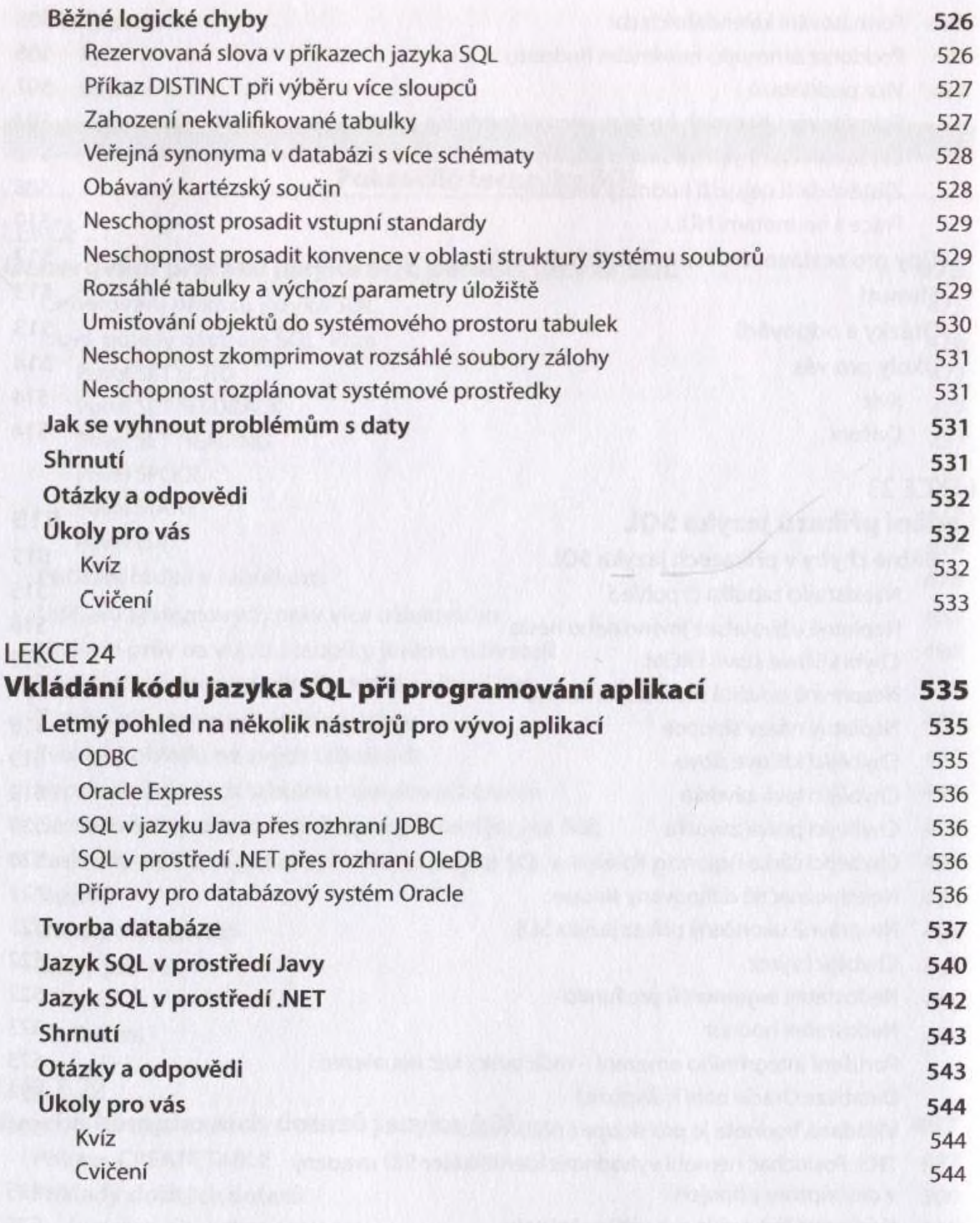

#### ČÁST VII **SQL^r různých databázových implementacích**

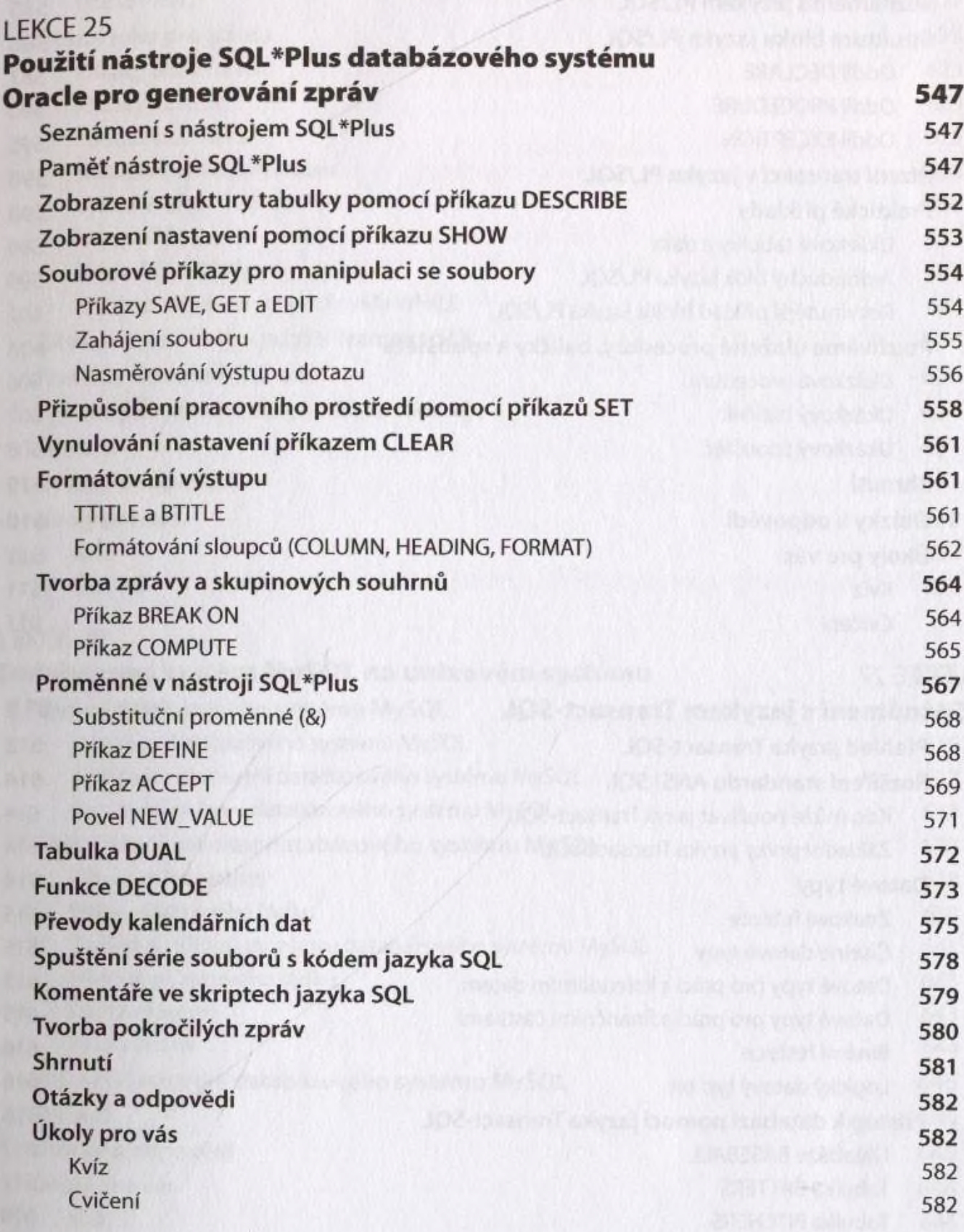

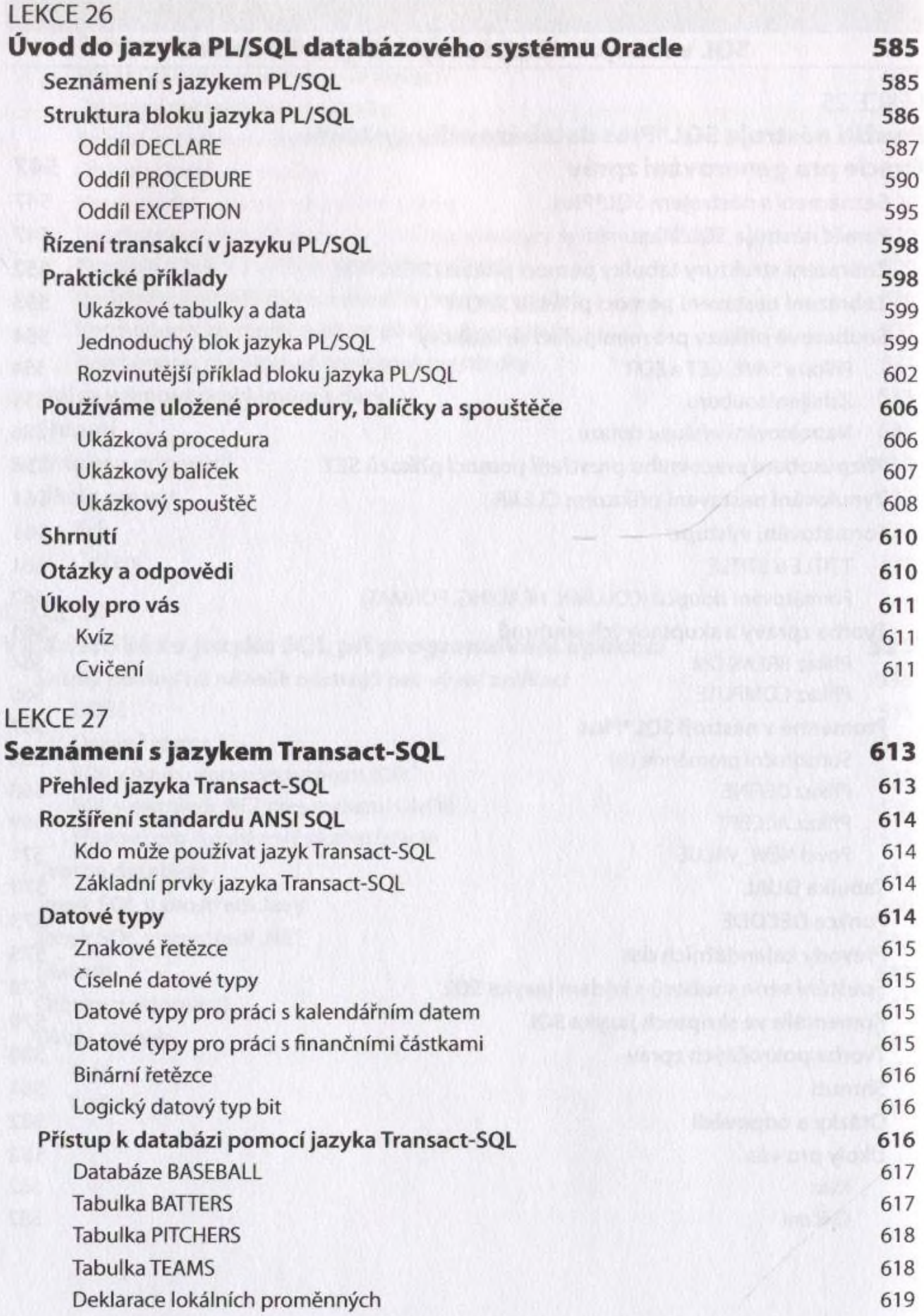

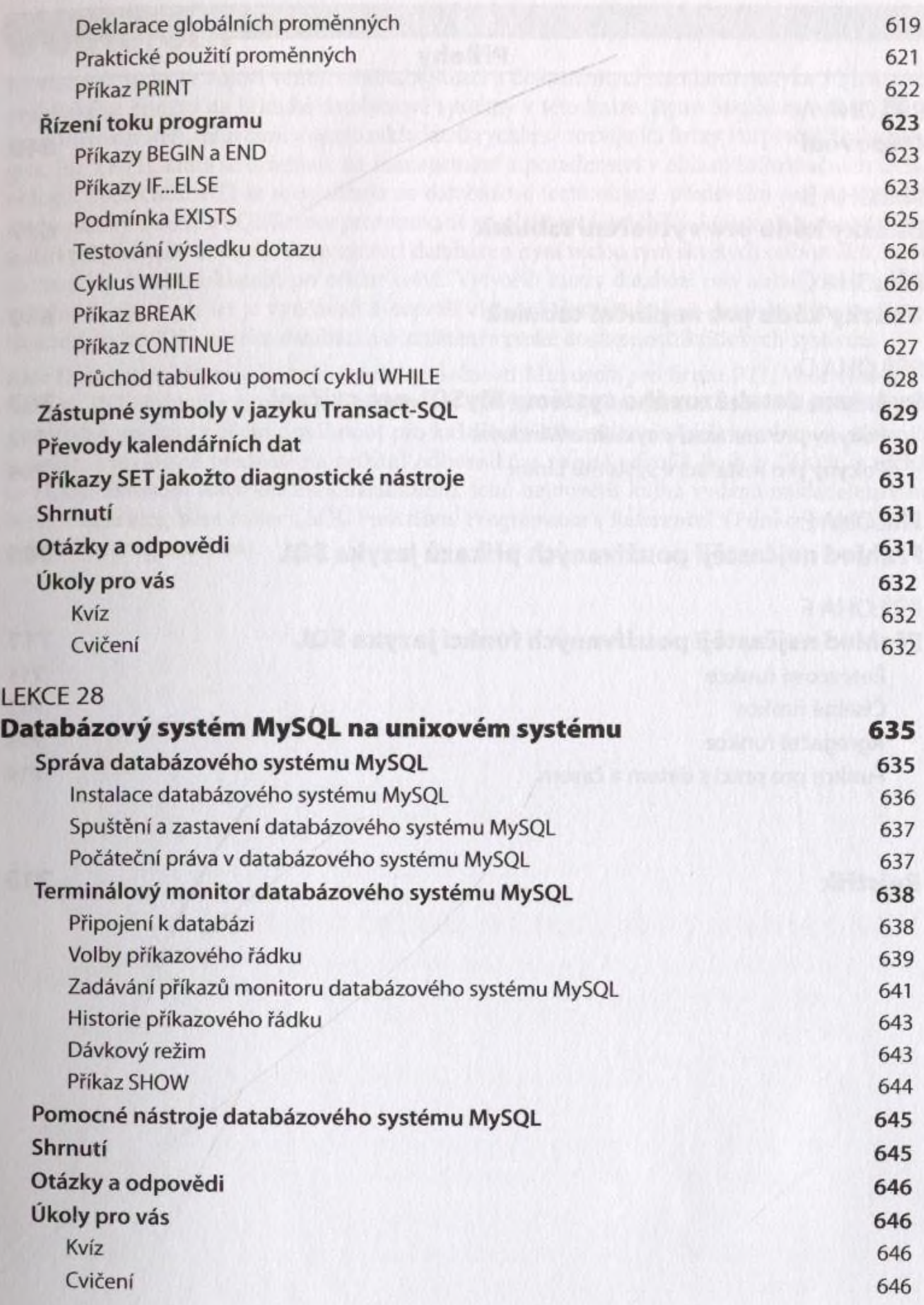

### ČÄST Vili Přílohy

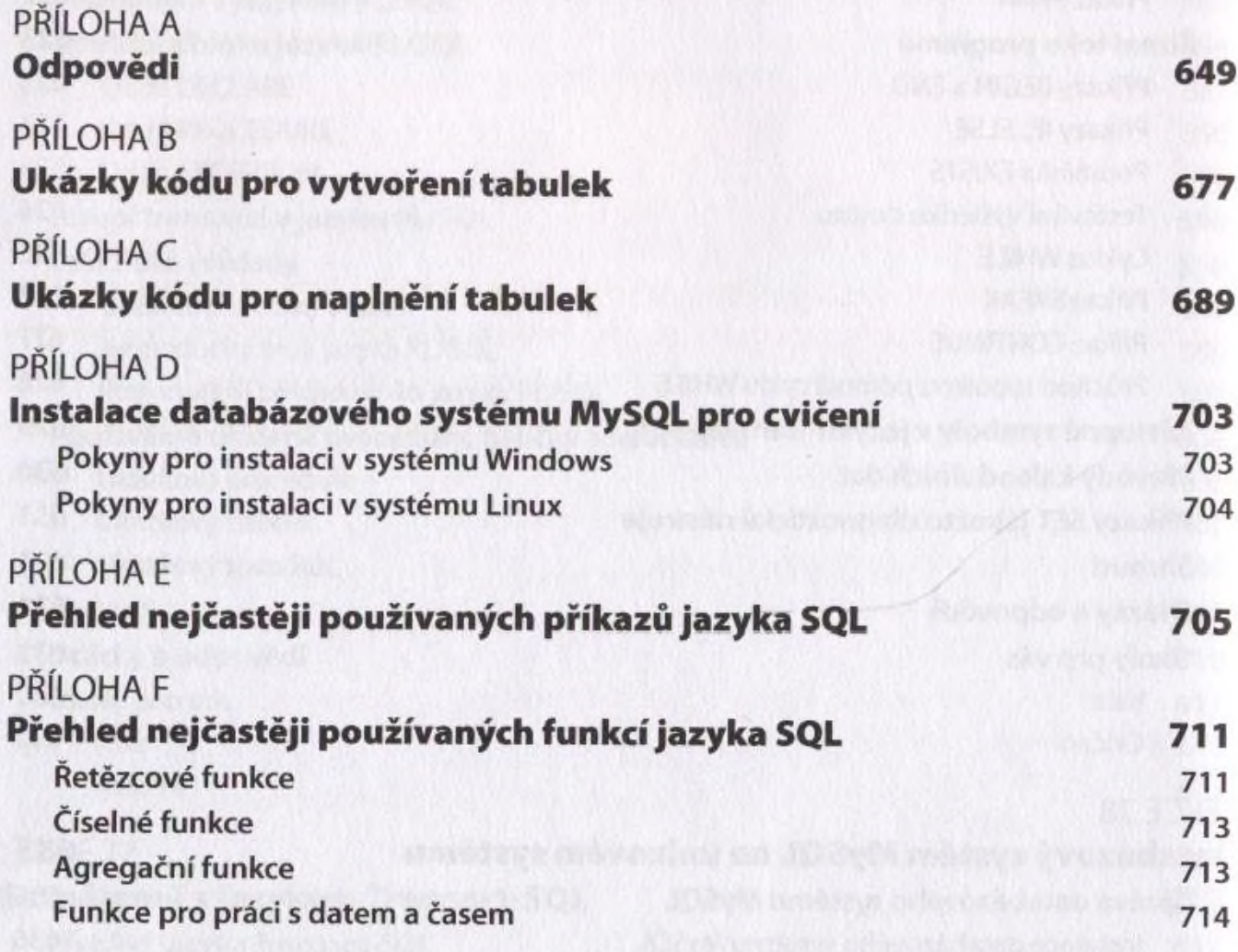

## **Rejstřík 715**